N.B. : Le candidat rédige la solution des exercices 1 et 2 sur la feuille de l'examen qu'il remettra à la fin de l'épreuve

Nom et prénom :………………………..

# **Exercice 1 : (5 points)**

Soit la partie déclaration suivante écrite en PASCAL :

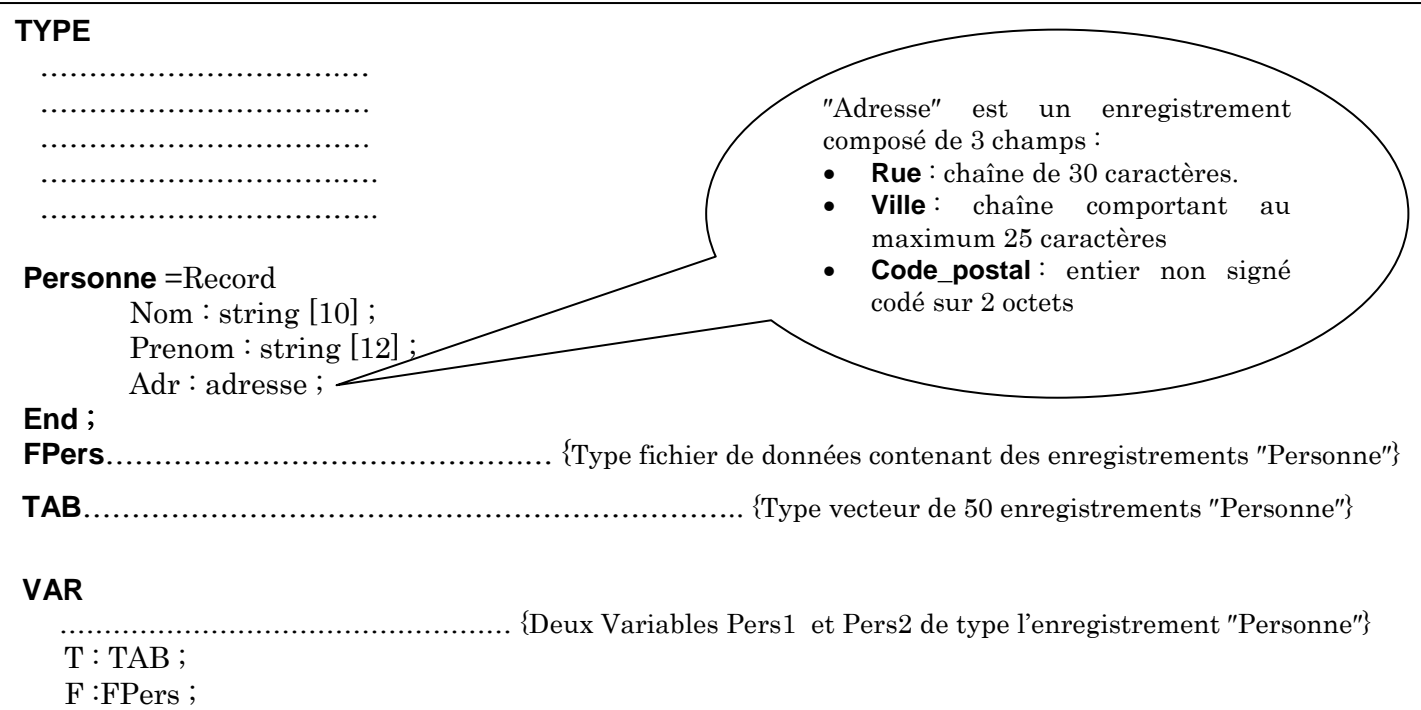

#### **Questions :**

- **1)** Compléter la partie déclaration indiquée ci-dessus.
- **2)** Compléter le tableau suivant avec des instructions en PASCAL correspondantes à la tâche demandée.

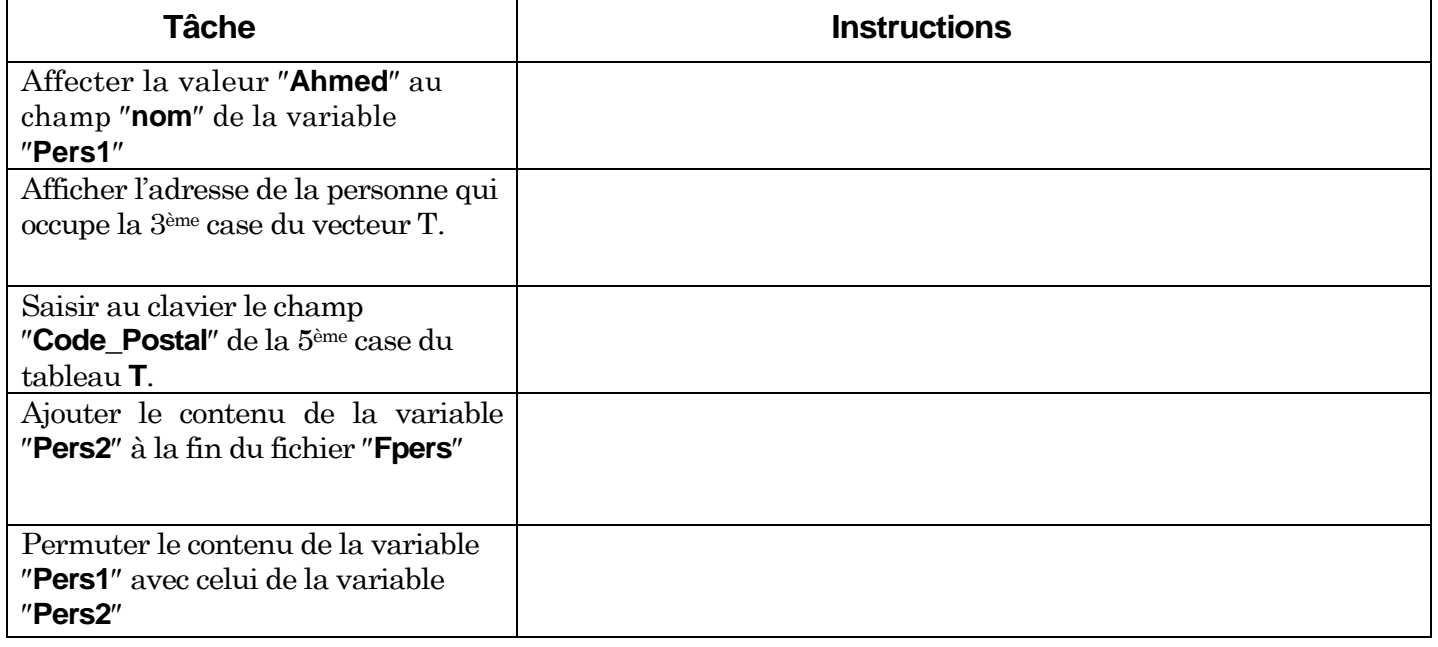

*et*

# **Exercice 2 : (15 points)**

On se propose d'écrire un programme intitulé « **Eclater** » permettant de remplir un fichier « **source.dat** » par des caractères **alphabétiques** puis de vérifier si ce dernier est **équilibré** ou non.

Pour vérifier qu'un fichier est équilibré, on procède comme suit : éclater le fichier « **source.dat** » en deux fichiers ; le premier est un fichier de données « **voyelles.dat** » contenant les voyelles, et le deuxième est un fichier texte « **cons.txt** » contenant sur chacune de ses lignes un caractère consonne. Une fois les deux fichiers seront rempli, on compare le nombre des éléments des deux fichiers, s'ils sont égaux, on dit alors que le fichier est équilibré.

## **N.B. :**

- **Chaque caractère saisi dans le fichier « source.dat » doit être une lettre alphabétique.**
- **La saisie des caractères est arrêtée lorsque l'utilisateur répond par « N » ou « n » à la question : « Voulez-vous continuer (O/N) ? »**
- **Tous les fichiers seront sauvegardés dans la partition C :**

## **Exemple :**

Soit le fichier « source.dat » suivant :

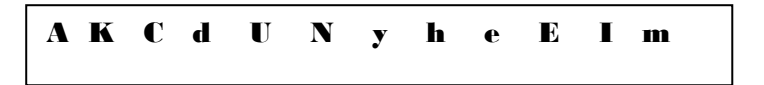

Alors le contenu des deux fichiers « **voyelles.dat »** et « **cons.txt »** sera le suivant :

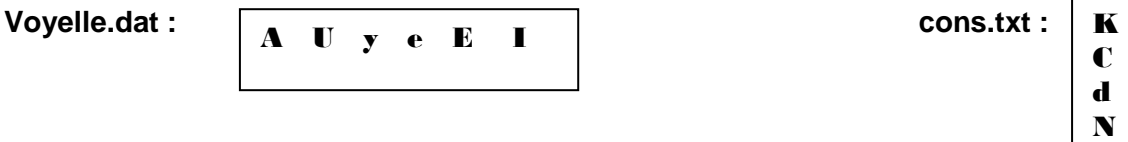

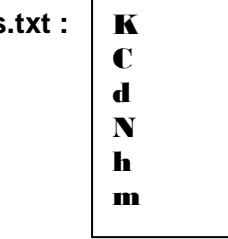

Le programme affichera le message suivant : Fichier équilibré

## **Questions :**

- **1)** Ecrire l'analyse du programme principal permettant de réaliser le traitement décrit ci-dessus.
- **2)** Déduire l'algorithme du programme principal et dresser les différents tableaux de déclarations des objets.
- **3)** Analyser chaque module trouvé dans la question 1) en l'accompagnant de son tableau de déclaration des objets.

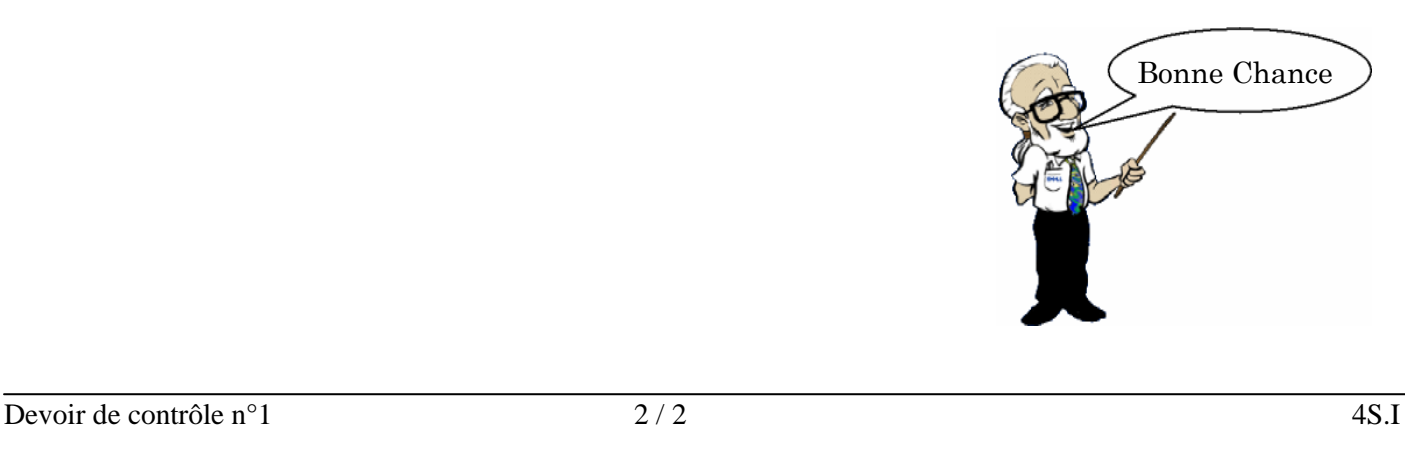

Bonne Chance